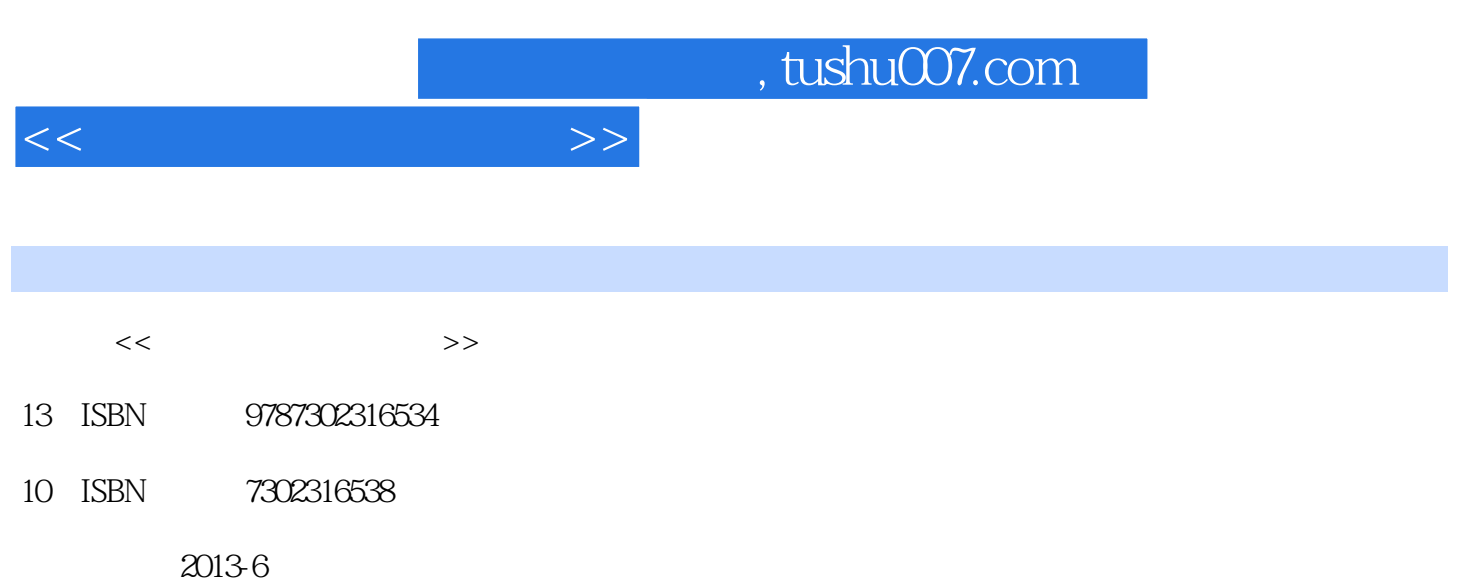

PDF

 $\mathcal{L}$  and  $\mathcal{L}$  and  $\mathcal{L}$ 

## 更多资源请访问:http://www.tushu007.com

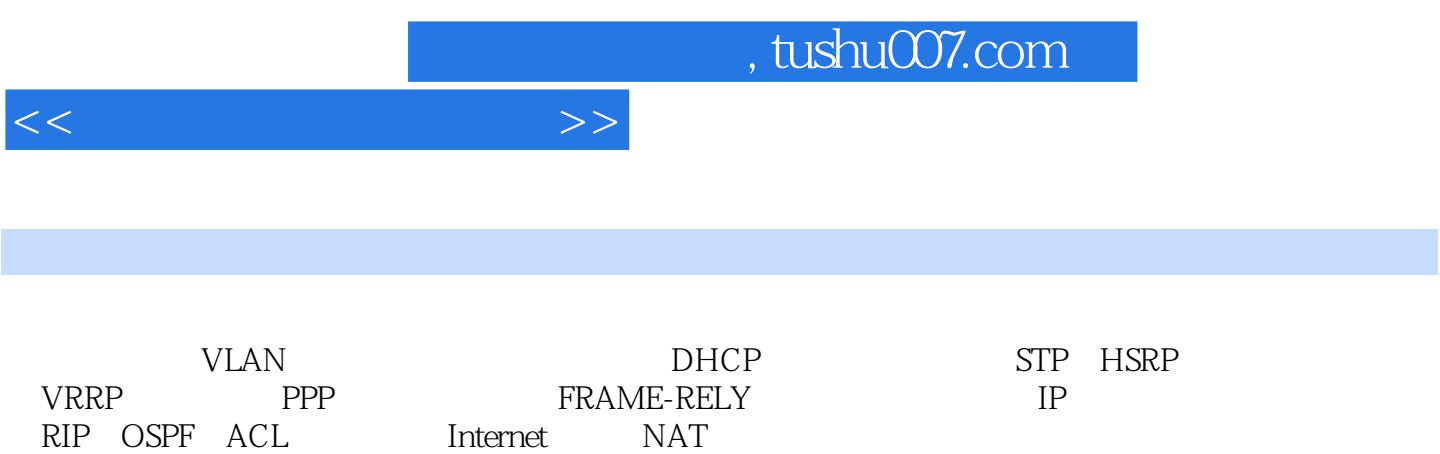

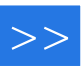

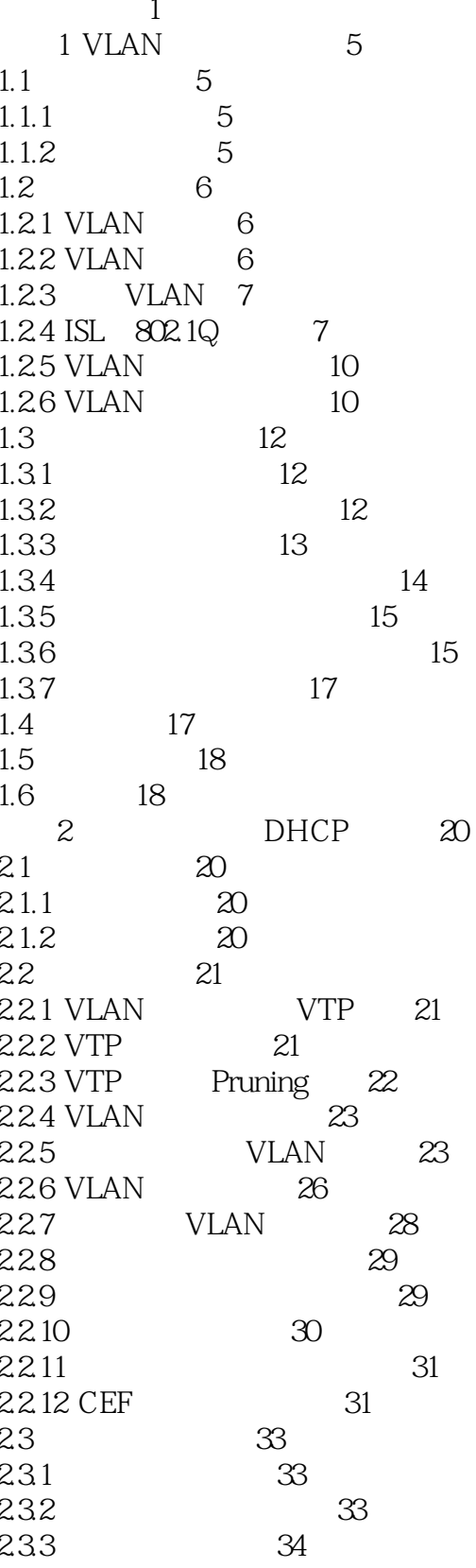

 $\rightarrow$ 

![](_page_3_Picture_14.jpeg)

 $\,$   $\,$ 

 $<<$ 

![](_page_4_Picture_28.jpeg)

62.19 WAN

116

 $>>$ 

![](_page_5_Picture_14.jpeg)

 $\gg$ 

![](_page_6_Picture_15.jpeg)

![](_page_7_Picture_12.jpeg)

![](_page_7_Picture_13.jpeg)

 $<<$ 

 $\rightarrow$ 

![](_page_8_Picture_13.jpeg)

![](_page_9_Picture_12.jpeg)

![](_page_9_Picture_13.jpeg)

![](_page_10_Picture_11.jpeg)

![](_page_10_Picture_12.jpeg)

![](_page_11_Picture_0.jpeg)

本站所提供下载的PDF图书仅提供预览和简介,请支持正版图书。

更多资源请访问:http://www.tushu007.com